S6768-13

2004

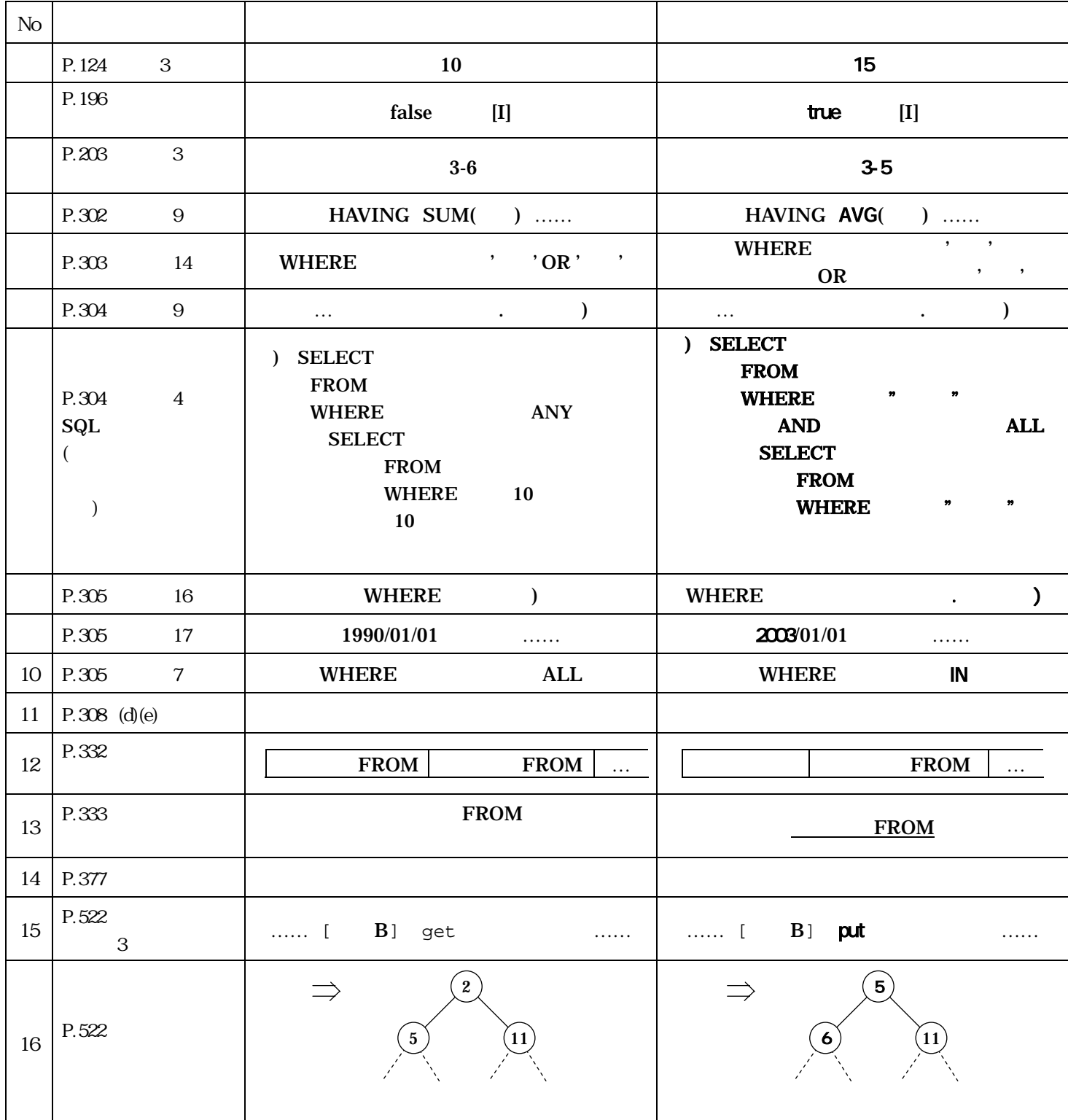

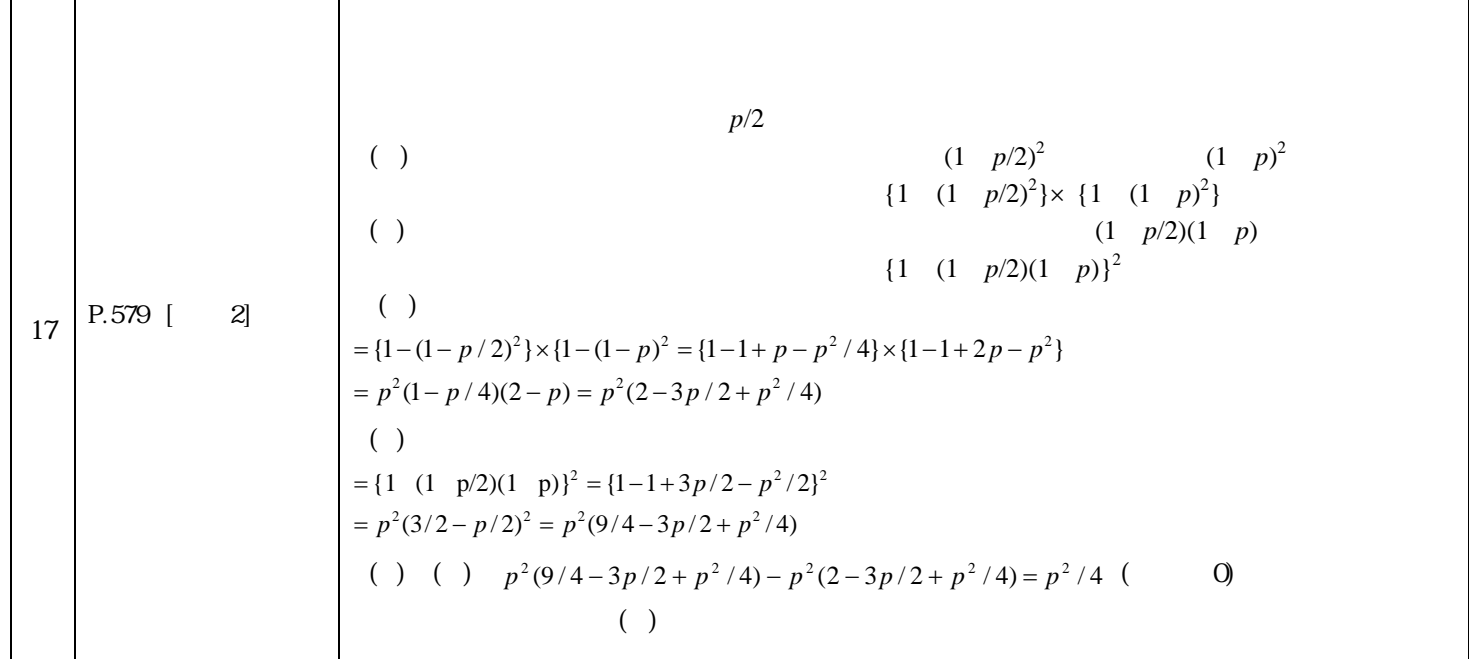